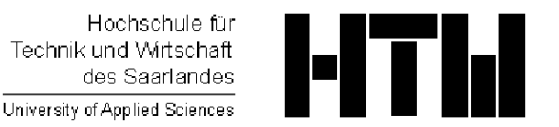

Studiengang Kommunikationsinformatik (Master) Studiengang Praktische Informatik (Master) Prof. Dr.–Ing. Damian Weber

## Sicherheit und Kryptographie – Übung 2

## Aufgabe 1 (ElGamal–Kryptosystem)

Erzeugen Sie mit Hilfe von GP/PARI eine Konfiguration eines ElGamal–Kryptosystems.

- a) Wählen Sie als Primzahl  $q$  die nächste Primzahl größer als  $10^{250} \cdot \pi$  (siehe default (realprecision, 300), Pi, floor(), nextprime(), truncate()) für die auch  $p = 2q + 1$  eine Primzahl ist. Die Zahl  $p$  ist dann eine "sichere" Primzahl für DL–Kryptosysteme.  $GP/PARI$  hat auch eine for–Schleife (siehe auch print()), mit der man für diesen Zweck automatisiert isprime() aufrufen kann.
- b) Finden Sie einen möglichst kleinen Erzeuger  $q$  modulo  $p$ .
- c) Wählen Sie als geheimen Schlüssel  $a = (10^{250}-1)/9$  und geben Sie den resultierenden Public Key y aus.
- d) Verschlüsseln Sie den Text Kryptovorlesung als Paar  $(c, d)$  durch Umwandlung des Textes in eine Zahl und benutzen Sie dabei die "Zufallszahl"  $k = (10^{250} - 1)/3$ .
- e) Entschlüsseln sie den Chiffretext  $(c, d)$ .